# THE GIGABYTE GAZETTE

The Monthly Newsletter of the

Sun City Summerlin Computer Club

November, 2017

# **Table of Contents**

| President's Message                        | 1  |
|--------------------------------------------|----|
| Issue Contributors                         | 2  |
| Submissions Welcome                        | 2  |
| SCSCC Board of Directors Actions           | 2  |
| General Membership Meeting                 | 3  |
| Welcome New Members                        | 3  |
| November 2017 Calendars                    | 3  |
| Special Interest Groups                    | 4  |
| Kaffee Klatches                            | 6  |
| November 2017 Classes                      | 7  |
| November 2017 Seminars, Q&As and Workshops | 10 |
| Tom's Tech-Notes                           | 12 |
| Kretchmar's Korner                         | 15 |
| November Lab Monitor Schedule              | 17 |

# President's Message

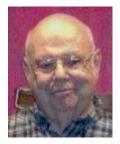

by Howard Verne

#### Dear Computer Club and friends

The year of 2017 is fast ending. Where did it go?? In NOVEMBER we have officer elections and in DECEMBER we have our annual holiday social at our monthly meetings. Put our last two months on your calendars. They are always at 7 pm in the Desert Vista ballroom on the 1st Thursday. Once again, your board of directors wants to thank all our volunteer members for helping our computer club to be the great club that it is. We also want to invite and welcome all our members to join our volunteer group. Simply contact any officer or board member and let us know that you are available for a volunteer assignment.

Computer Safety: Hacking of computer web sites along with the stealing of user data and passwords are getting commonplace. Remember to update your virus checker programs and run a virus scan every week. Another item, we have so often suggested, is to buy a BACKUP hard drive (to clone your existing hard drive before it fails - and you lose all your pictures, music, files, programs, and documents). Your Tuesday afternoon Hardware SIG will be happy to make hardware backups for you (bring your own external backup drive)

No appointments are necessary. Just bring your computer to the lab. If you have a desktop, all you need to bring is the tower. We'll provide a monitor, keyboard and mouse. If you have a laptop, be sure to bring the ac adapter.

**Reminder:** If you haven't subscribed to the SCSCC News group, you are missing out on some important Club news and announcements. To subscribe send an email to mailto:SCSCC\_News-subscribe@yahoogroups.com. You can either click on this link or copy and paste it into the "To" column of an email message. Be sure to use the email address at which you want to receive messages.

Howard Verne, President (702) 527-4056 <a href="mailto:pres.scscc@gmail.com">pres.scscc@gmail.com</a>

# **Issue Contributors**

| Tom Burt        | Kathy Kirby |  |
|-----------------|-------------|--|
| David Kretchmar | Pat Lemay   |  |
| Howard Verne    |             |  |

# **Submissions Welcome**

We are always looking for new information to share with our club members. If you have computer or technical information you would like to share with members of the club, send your articles to **Tom Burt** at <a href="mailto:tomburt89134@cox.net">tomburt89134@cox.net</a>. Thank you to everyone for your contributions.

# **SCSCC Board of Directors Actions**

October 11, 2017

Kathy Kirby made a motion that the minutes of the September 13, 2017 Board Meeting be approved as submitted. The motion was seconded by Chuck Wolff and unanimously approved by the Board.

Jeff Wilkinson made a motion that the Board Meeting adjourn. Chuck Wolff seconded the motion and was unanimously approved by the Board

# **General Membership Meeting**

Our General and Business meeting will be held at 7 PM on Thursday, November  $2^{nd}$ , 2017 in Desert Vista Room 5.

The brief **Business Meeting** will be for the nominating committee will present their proposed slate of officers and directors for 2018. Nominations from the floor will then also be accepted.

Our **program** will feature **Michael Sherwood**, City of Las Vegas Director of Technology and Innovation. We expect Michael will discuss some of the city's "Innovation Zone" projects as well as a project to use the Amazon Echo (Alexa) to allow citizens to access city services in new ways.

For Club information go to <a href="www.scscc.club">www.scscc.club</a>, contact Howard Verne, President at **702-527-4056** or email him at <a href="mailto:pres.scscc@gmail.com">pres.scscc@gmail.com</a>.

#### **Notice of Elections and Other Votes**

Nominations for the Computer Club's Board of Directors election will be held at the November 2 General and Business Meeting.

The Election of officers and board members will be held at the December 7 General and Business Meeting. At that meeting, the membership will also be asked to authorize an unbudgeted expenditure for 12 solid state drives in the amount of \$1168.92. These solid state drives will be installed in the lab's Windows laptop PCs to improve performance.

# **Welcome New Members**

The following new members joined the Computer Club between August 27th and September 29th.

Charles Kordick Ronnie Lou Kordick James Mitchell Floyd Sadler Vivian Sadler Ruth Wilson

# November 2017 Calendars

To view this month's classroom and lab calendars, click the following hyperlink:

http://www.scscc.club/Calendars/scscc\_calendar\_2017-11Nov.pdf

# **Special Interest Groups**

Special Interest Groups (SIGs) provide a forum for general discussion on a specific computer related subject. Admission to all SIGs is on a first-come, first-seated basis and is subject to the maximum allowed by fire code regulations. All of the following meetings are held in the Classroom. <W> or <M> or <H> indicate whether a SIG would be of interest to a Windows, Macintosh or Hand-held Device (ithing or Android) user.

#### Digital Photography for Beginners<W>

3<sup>rd</sup> Mondays, 1:00 p.m. Stu Gershon (702-255-3309)

Picasa is still a viable, reliable photo editor for beginners, but this year we will also take a look at Google Photos and other FREE editing programs. You're invited to bring your equipment (Laptops or Cameras) so that you can have that "hands on" experience!

This SIG's target audience is beginner to intermediate digital photography users, but all members are welcome.

#### Genealogy <W> Dark in November

2nd Thursday, 10:00 a.m. Sep., 2016 to May 2017 Karen Ristic (702-749-6489)

Genealogy is one of America's most popular and rewarding hobbies. With billions of records now available online, researching your family tree has never been easier—if you know where to look and which key words you'll need to use to create an accurate family tree from start to finish. Check out Karen's new series of workshops in the lab on the *second Tuesday of the month*.

#### GMail <W/M>

1st Thursday, 10:00 a.m.
Pat Lemay (702-254-1499)
This SIG covers Gmail as well as other Google applications. All members are welcome. This is

your place to learn about all things Google.

#### Hardware / Software Repair Lab <W/M >

Every Tuesday, 1:00 p.m. to 4:00 p.m. Chuck Wolff (702-233-6634) and Chuck Hagen (702-418-2614)

The Repair Lab provides **CLUB MEMBERS ONLY** with no cost assistance for those having upgrades and / or hardware and software problems with their computers. Bring in only your PC tower, your Mac or your laptop and your problems. Our TECH team will give you our best effort. **Be sure** to mark your cables so you can re-connect when you get home.

#### Internet Investing <W/M>

3rd Thursday, 9:00 a.m. in even months Next meeting: December 21. Tom Burt (702-341-7095)

The Internet Investing SIG provides a forum for members interested in using Internet resources for researching and managing investments to meet, discuss, and learn more about the topic. The SIG's target audience is members with intermediate computer skills and investment experience, but all members are welcome.

#### iPad <iPod, iPhone, iPad>

4th Wednesday, 9 a.m. Zane Clark (702-562-3684)

This SIG will be your forum for learning about and discussing the Apple iPhone, iPod and iPad tablet devices. It's for Apple hand-held device owners of all experience levels.

#### **Macintosh Users' Group**

2nd and 4th Tuesday, 6:30 p.m. Kathy Yeko (818-414-6110)

This SIG is for Macintosh users of all experience levels. We will have Q&A, so bring your questions and/or problems.

#### Photoshop Elements<W> Dark in November

4th Mondays, 1:00 p.m.

Mary Miles

This SIG covers many of the basic and advanced elements found in Adobe Photoshop Elements, especially layers. If you wish to make the most of your photographs, this SIG will be very helpful. This SIG's target audience is intermediate digital imaging users, but all members are welcome.

#### Smartphone <H> October 30th

1<sup>st</sup> Monday at 1:00 pm Stu Gershon

This SIG is a Q&A session to help Android and iPhone users to get the most from their phones and apps.

#### Windows 10<W>

First and Third Saturdays at 9:30 am Bill Wilkinson (702-233-4977)

Each session will be devoted to assisting new Windows 10 owners in becoming familiar and comfortable with Microsoft's newest operating system for desktop and laptop computers. Assistance will be given individually or in small groups as circumstances warrant. Bill's notes are available by clicking HERE.

## **Kaffee Klatches**

Kaffee Klatches provide a forum for general discussion on all computer-related subjects. Admission to all Kaffee Klatches is on a first-come, first-seated basis and is subject to the maximum allowed by fire code regulations. All of the following meetings are held in the Classroom. <W> or <M> or <H> indicate whether a SIG would be of interest to a Windows, Macintosh or Hand-held Device (i-thing or Android) user.

#### Windows 10 Q&A / Kaffee Klatch <W>

First and Third Saturdays, 9:30 a.m. Bill Wilkinson (702-233-4977)

If you are a novice or near-beginner computer user, or if you just want some refresher information together with a refreshing cup of coffee, then jump-start or recharge your computing knowledge by attending these Win 10 KK sessions. At each session, attendees will explore from one to four topics of particular interest to beginners and near-beginners. The topics are always announced a couple of days in advance via e-mail to SCSCC members who have subscribed to the club's message board. Each topic is presented in a step-by-step manner and is supported by "how to" notes that can be easily and conveniently downloaded from the <a href="SCSCCBKK.org">SCSCCBKK.org</a> web page. Following each "up front" presentation of one or more topics (approximately 60 minutes in duration), an informal open-ended Question and Answer period takes place for those who wish to participate, listen, reflect, or inquire.

#### Kaffee Klatch < W/M/H>

Every Tuesday, 8:30 a.m. Sandy Mintz (702-838-2525)

This KK is for all users, from beginning to advanced. The KK discussions are not restricted to any one subject, computer platform or computer-knowledge level but should be computer or technology related. We will try to answer your questions, help you keep your systems updated and provide some useful "tips and tricks." If you have a tip or information you would like to share, we encourage you to bring it in and share since the SCSCC is built on "neighbor helping neighbor." The fellowship is great, the coffee is good, and the education received from the KK attendees is priceless. Stop by on Tuesday morning and have a cup of coffee with us.

Gigabyte Gazette 6 November, 2017

# **November 2017 Classes**

Because there are a limited number of computer stations available for hands-on participation, pre-registration is necessary for all classes. See individual class descriptions for details on how to register.

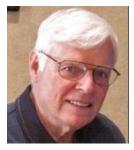

Lead instructor: Bill Wilkinson

# **Announcing the Reconstituted**

#### NINE-HOUR HANDS-ON BOOT CAMP CLASS

# **Covering the Basics of Microsoft Windows**

(using Windows 10 as the delivery vehicle)

No classes in November
9 AM – 12 Noon each day

Special Note: This course has been lying dormant in an earlier version for almost three years due to a lack of expressed interest on the part of club members. We will offer it again, provided there is sufficient interest. See registration instructions below.

#### **Course Description:**

Boot Camp is an introductory course designed for residents who are novice users of the Microsoft Windows operating system. It also serves as an excellent review for intermediate users who want to fill some gaps in their computer knowledge.

This hands-on class has a **limited enrollment of 12** with each participant working at an individual computer station in the Computer Lab. A team of lead instructor and three coaches will provide step-by-step instruction that will include demonstrations, guided practice and individual coaching assistance.

#### These strategies will be covered:

- Acquiring a proficiency with using the mouse and the keyboard (and their secrets)
- Becoming comfortable with the Desktop, the Start Menu, and the Taskbar
- Managing and organizing your personal data files (documents, pictures, videos, and music)
- Protecting your computer from viruses and other malware
- Downloading and saving information from the Internet
- Effective use of a browser and search engine

#### Must be a 2017 member of the Computer Club

Course Fee: \$10 to be paid on the first day of class

#### Materials include: an online user's manual and a flash drive

#### **Registration Instructions:**

- Send an email message to wilkinly5@cox.net to request a position in this class.
- Include the word BOOT CAMP in the subject box.
- Include your NAME and EMAIL ADDRESS in the message area.
- All requests will be acknowledged.

### **Announcing a BRAND NEW Windows 10 Hands-on Class!**

# **GET PERSONAL:** Seventy-Five Ways to Give Your **Windows 10 Computer Your Personal Touch**

## Presented by Bill Wilkinson, with Support from His Great Team of Coaches

No Classes in November 9:00 AM - 12:00 Noon **Enrollment limited to 12 Participants** 

#### **Prerequisites:**

2017 membership in the Computer Club Currently using Windows 10 or will be by the first day of class

#### Just a sample of the topics to be covered:

Remove multiple shortcuts from the desktop in one motion.

Place your favorite website on the desktop for easy access.

Find the secret desktop button.

Choose the primary folders you want to appear on the Start menu.

Don't let Adobe Reader or Flash spoil your day.

Find the fast way to search and find an available app.

Access 20 special controls with just two keystrokes. Place the hidden Control Panel icon where you can find it.

Pin a favorite website to the apps menu.

Personalize both the Desktop's background and theme.

Add a splash of color to Start, the Taskbar, and the Action Center.

Add a "slide to shutdown" icon to your desktop.

Customize the taskbar.

Use the taskbar's calendar to record important events.

Show important system icons on the taskbar.

Give your computer a new name.

Set which Quick Action icons appear on the Action Center.

Have Notifications advise you of important issues.

Don't let the Search box or Task View add to the clutter. Create quick access to your data files that matter most.

Easily change or delete your password(s) for your local accounts.

Avoid both a Lock Screen and a login screen when you sign-in.

Stop background apps from running.

Use the new Dynamic Theme app.

To express your interest and pre-register, send an email message to Bill Wilkinson at wilkinly5@cox.net.

It is essential that your email message include the following information:

Subject of Your Message: Get Personal

Body of Message: Your Full Name and Email Address

All inquiries will be acknowledged!

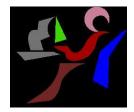

# Windows 10 Conquering the Basics and Beyond

Making the Easy Transition from Earlier Editions of Windows
A Nine-Hour Hands-On Course
Limited to 12 Participants

No Classes in November
Lead Instructor: Bill Wilkinson

Prerequisites: Club Membership for 2017/2018 (\$10); Comfortable with using a mouse; some basic knowledge of an earlier edition of MS Windows (XP, Vista, 7 or 8/8.1).

# Place Your Name on the Pre-Registration List for an upcoming three-Session Class

If you are interested in placing your name on a high-priority reservation list for the next available class, simply send an email message to: <u>WILKINLV5@COX.NET</u> and include the following information:

- Include "Windows 10 Class" in the Subject Title
- Your first and last name
- Your 8-digit Sun City Summerlin Association number
- Your telephone number
- Your email address

Your message will be promptly acknowledged by return email. No telephone inquiries please. Please note: All hands-on classes are limited to 12 participants. This class fills very quickly.

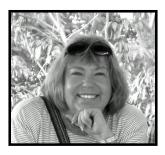

# The Genealogy Computer Lab Workshop

Presenter: Karen Ristic Location: SCSCC Lab

Dark in November

In this workshop series, Karen will be exploring the recently released Family Tree Maker 2017. This is a major re-release and upgrade from new owner Software MacKiev.

Gigabyte Gazette 9 November, 2017

# November 2017 Seminars, Q&As and Workshops

For Computer Club seminars, there is no requirement for advanced registration unless explicitly stated. Seating is first-come, first-seated.

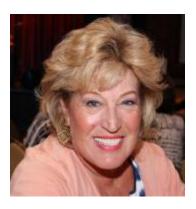

**Android Q&A** 

Wednesday, November 1st at 1 PM

Presenter: Susan Heifetz Location: SCSCC Classroom

Bring your Android phone and Susan will answer your questions about how to use the phone and popular Android apps.

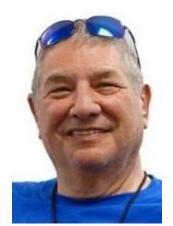

"How to Make a Panorama Photo"

Monday, November 6th at 1 PM

Presenter: Stu Gershon

**Location: SCSCC Classroom** 

Stu will discuss and demonstrate how to shoot a series of photos and then combine the separate photos into a single wide-screen panorama image.

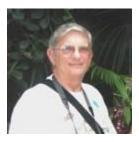

"Ask Chuck" Q & A Thursday, November 9<sup>th</sup> at 1 PM Presenter: Chuck Strickland

**Location: Classroom** 

Chuck will hold forth in the classroom, answering your technical questions.

If you wish, you can e-mail your questions ahead of the session to: <a href="mailto:chuckstr89134@gmail.com">chuckstr89134@gmail.com</a>.

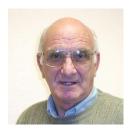

iPad / iPhone Basics

Wednesday, September 13th at 1 pm

**Presenter: Zane Clark** 

**Location: SCSCC Classroom** 

Zane will present a comprehensive "beginners' overview" tutorial on how to use iPad tablets and iPhones.

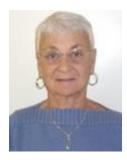

**Google Calendar** 

Thursday, November 16th at 1 pm

**Presenter: Pat Lemay** 

**Location: SCSCC Classroom** 

Organizing your schedule should not be a burden. With Google Calendar, it's easy to keep track of life's important events all in one place. Google Calendar is free for anyone with a Google account. If you are already using Gmail you already have a Google account. As with most of Google's products, Google Calendar is web based which makes it available from any device that has 3G/4G or an Internet connection. You can create events and set up automatic reminders so you will never forget an event.

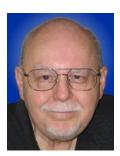

**HDTV Sets and Content - 2017** 

Wednesday, November 29th at 9:30 AM

**Presenter: Tom Burt** 

**Location: SCSCC Classroom** 

High Definition TV has become the favorite home video entertainment medium. Prices continue to drop while the technology keeps getting better. More and more, your HDTV is turning into a full-fledged computer and Internet appliance. This 2-hour seminar will look at current and upcoming HDTV technology, including 3D, HDR, Ultra HD (4K) and ATSC 3.0. We'll highlight the issues to consider when buying a HDTV set and supporting components. We'll also talk about sources for getting HD content, including over-the-air and Internet streaming. And we'll keep some time for your questions and answers.

The presentation notes will be available about November 20th at: <a href="http://www.scs-cc.com/smnr/HDTV">http://www.scs-cc.com/smnr/HDTV</a> BasicsandBeyond.pdf

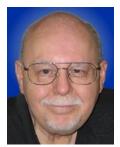

# **Tom's Tech-Notes**

# What's New in Windows 10 Fall Creator's Update Tom Burt, SCSCC Vice-President

On Tuesday, October 17th, Microsoft released the **Fall Creators Update (version 1709)** of Windows 10. Surprisingly, it began showing up the same day as a large Windows Update download. Many of you may already have received it. So you might be wondering what's new in this release? This month I'll highlight several new features and then go into more depth on a key new anti-ransomware feature that I've been experimenting with.

Here's a link to the Microsoft websites description of the Fall Creators Update: https://www.microsoft.com/en-us/windows/features

And here's a hyperlink to c comprehensive ZDNet article by Ed Bott describing all the new features: <a href="http://www.zdnet.com/article/windows-10-fall-creators-update-should-you-upgrade-now/?loc=newsletter\_large\_thumb\_featured&ftag=TRE-03-10aaa6b&bhid=18869890707969935897553693054409">http://www.zdnet.com/article/windows-10-fall-creators-update-should-you-upgrade-now/?loc=newsletter\_large\_thumb\_featured&ftag=TRE-03-10aaa6b&bhid=18869890707969935897553693054409</a>

Windows 10 v1709 offers a mix of interesting new end-user visible features and internal security and stability updates. Among the end-user features are Windows Mixed Reality and several new 3D apps and services including Paint 3D, Photos and Remix 3D.

**Windows Mixed Reality** is a set of Windows apps that work with various commercial virtual reality headsets.

**Paint3D** was introduced in the Spring Creators Update (v1703). It allows creation of 3-dimensional images. In Fall Creators Update, these 3D images can be embedded into Office documents.

**Remix 3D** is an online repository of shared 3D images that users can download from or upload to. These images can be used in other documents or edited embedded into your own images.

The **Photos** app allows you to create slideshows and videos with sound tracks using 2D and 3D images.

Windows 10 v1709 has also enhanced **Continuity** support for Android and Apple IOS devices. You can now move seamlessly between these devices and your Windows PC when working on documents or viewing web searches.

Windows 10 v1709 also continues the steady redesign of **Windows Settings**. The Windows Update settings have been enhanced to offer more control over when updates are downloaded. Cortana and Remote Desktop settings have been consolidated and made easier to find. The About screen has been improved.

There are two significant **Security enhancements** in Windows 10 v1709. In the **Windows Defender Security Center**. One is **Exploit Protection** under "App & browser" control. These enhancements were formerly available via the Enhanced Mitigation Experience Toolkit (EMET) Windows add-on. The second

Gigabyte Gazette 12 November, 2017

is an interesting anti-ransomware addition called **Controlled Folder Access** under "Virus and Threat Protection".

I've turned on Controlled Folder Access at home and it seems to work well.

#### Controlled folder access

Protect your files and folders from unauthorized changed by unfriendly applications.

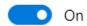

# Protected folders Allow an app through Controlled folder access

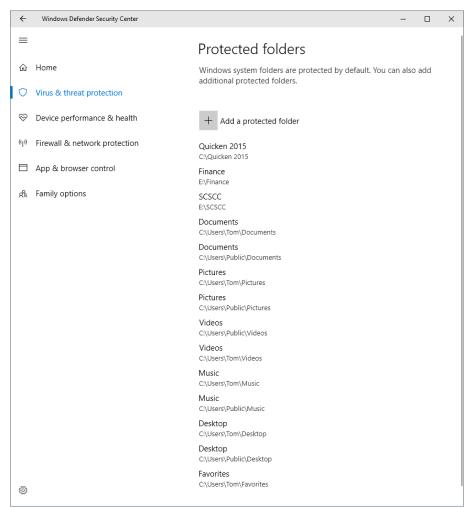

My list of protected folders, with Quicken 2015, Finance and SCSCC added.

When **Controlled Folder Access** is turned on, only "approved" apps can access Windows System files and data folders. If an unapproved app attempts to access one of these folders, it is blocked and an alert

is presented on the desktop. You can add any numer of programs to Microsoft's built-in "approved" list and you can also add any or all of your own folders to the list of protected folders.

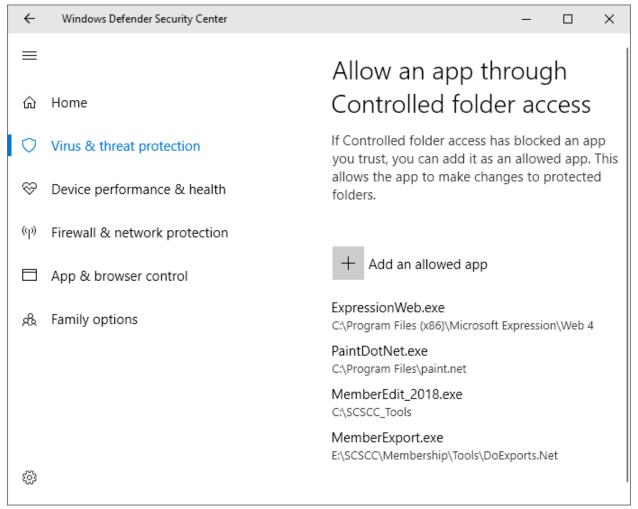

My list of Controlled Folder allowed apps. I'm adding more as I discover them.

As I've used some of my own apps that access files in the E:\SCSCC folder tree, Controlled Folder Access has acted to block those accesses. I've then added those apps to the approved list.

Since a malicious virus or ransomware app will NOT be on the approved list, it will be *blocked* from damaging files in any of your Controlled folders. This effectively safeguards your key files from being held for ransom. Obviously, for this to work, you must include all your important data folders in the Protected Folders list or have them inside one of Windows' default set of Controlled Access folders.

#### **Early Experience**

So far, Windows 10 v1709 has been pretty much a clean and trouble-free transition. The only concern to date is two "bug check" crashes. The error reports were automatically sent to MS. The update itself reset a number of minor settings back to their Windows defaults, but that's been true of every major release. I think it's worth upgrading just for the security improvements.

Gigabyte Gazette 14 November, 2017

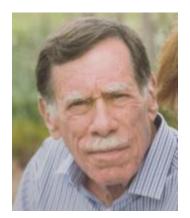

# Kretchmar's Korner By David Kretchmar, Computer Hardware Technician

Can You Beat the Bots?

When tickets for a musical I wanted to see (*Book of Mormon*) went on sale at the Smith Center's website, I immediately went on line to buy tickets. I was surprised to learn that only a few scattered seats remained, even though tickets had only been on sale for a few hours. Yet ticket scalpers had plenty of seats available - for double or triple their original selling price.

When the play returned to the Smith Center last year I went on line the minute as soon as tickets were available (12:00 A.M.) and I was able to score 4 tickets for great seats (about 5<sup>th</sup> row center orchestra) at a reasonable price, but I noticed many good seats had already been sold. How could this be, I

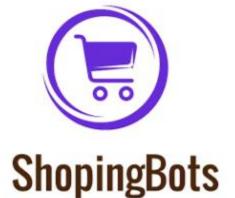

wondered?

The answer is, of course, Bots; they are software robots that enter multiple orders, sometimes many thousands of times instantly, for scarce items. Often popular items such as show and sporting event tickets, popular electronics, and hot children's toys are the target of Bots.

Since the dawn of the Internet, scalpers have been using shopping Bots to scoop up online ticket sales within seconds of their being offered. They then sell the tickets for huge markups. Often shoppers will place orders and tickets will disappear from their virtual shopping carts before they can check out.

Congress acted to stop ticket scalping by passing the Better Online Ticket Sales Act of 2016 AKA The Bots Act of 2016, but the new regulations apply only to event tickets. The popular East Village and then Broadway play *Hamilton* is credited with helping to precipitate the legislation. The Broadway show sold out more than a year in advance, and \$200 face value tickets were going for \$800, shutting out even members of Congress.

This holiday season Shopping Bots will again be used to snatch up hot toys and electronics as soon as they become available online. Then they will only be available on sites such as eBay, or maybe Craig's list where they will be sold at inflated prices. But if your child just has to have the latest incarnation of a certain toy (remember "Tickle Me Elmo" a few years ago), the outrageous price will often be paid rather than having to deal with a very disappointed kid.

Many vendors have attempted to limit the power of shopping Bots with software programs, with limited success so far. Vendors identify Bots by their Internet IP address, but Bots have learned to disguise

these. Bots can also pay in a variety of way to obscure the fact they are Bots. In this cat and mouse game of vendors vs. Bots the Bots have usually eventually been successful.

Some vendors are having some success addressing the issue. Adidas, the sports shoe manufacturer, has initiated a new program called Confirmed. This App lets a buyer reserve and pay for shoes online, then

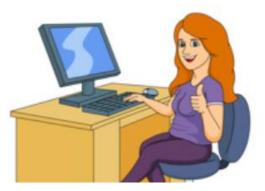

to shop early. And good luck with that toy.

pick them up in person at a retailer (you go brick and mortar!). You might have noticed some online sellers require potential buyers to put an item in their virtual shopping cart before the price is revealed. This is partially designed to prevent shopping Bots from zeroing in on a good price and blocking out retail buyers.

You can do some things to prevent Bots from stealing your successful on line buying experience. Learn what the suggested retail price of an item is before you shop, and don't pay any more. The biggest way to defeat scalpers is

# **November Lab Monitor Schedule**

Open Lab sessions are held twice per week: 9 am to noon on Wednesdays and Saturdays.

| Monitor Schedule  |
|-------------------|
| WEDNESDAY         |
| November 1, 2017  |
| SATURDAY          |
| November 4, 2017  |
| WEDNESDAY         |
| November 8, 2017  |
| SATURDAY          |
| November 11,2017  |
| WEDNESDAY         |
| November 15,2017  |
| SATURDAY          |
| November 18, 2017 |
| WEDNESDAY         |
| November 22, 2017 |
| SATURDAY          |
| November 25, 2017 |
| WEDNESDAY         |
| November 29, 2017 |
|                   |